## MACLACHLAN\_BRCA1\_TARGETS\_UP

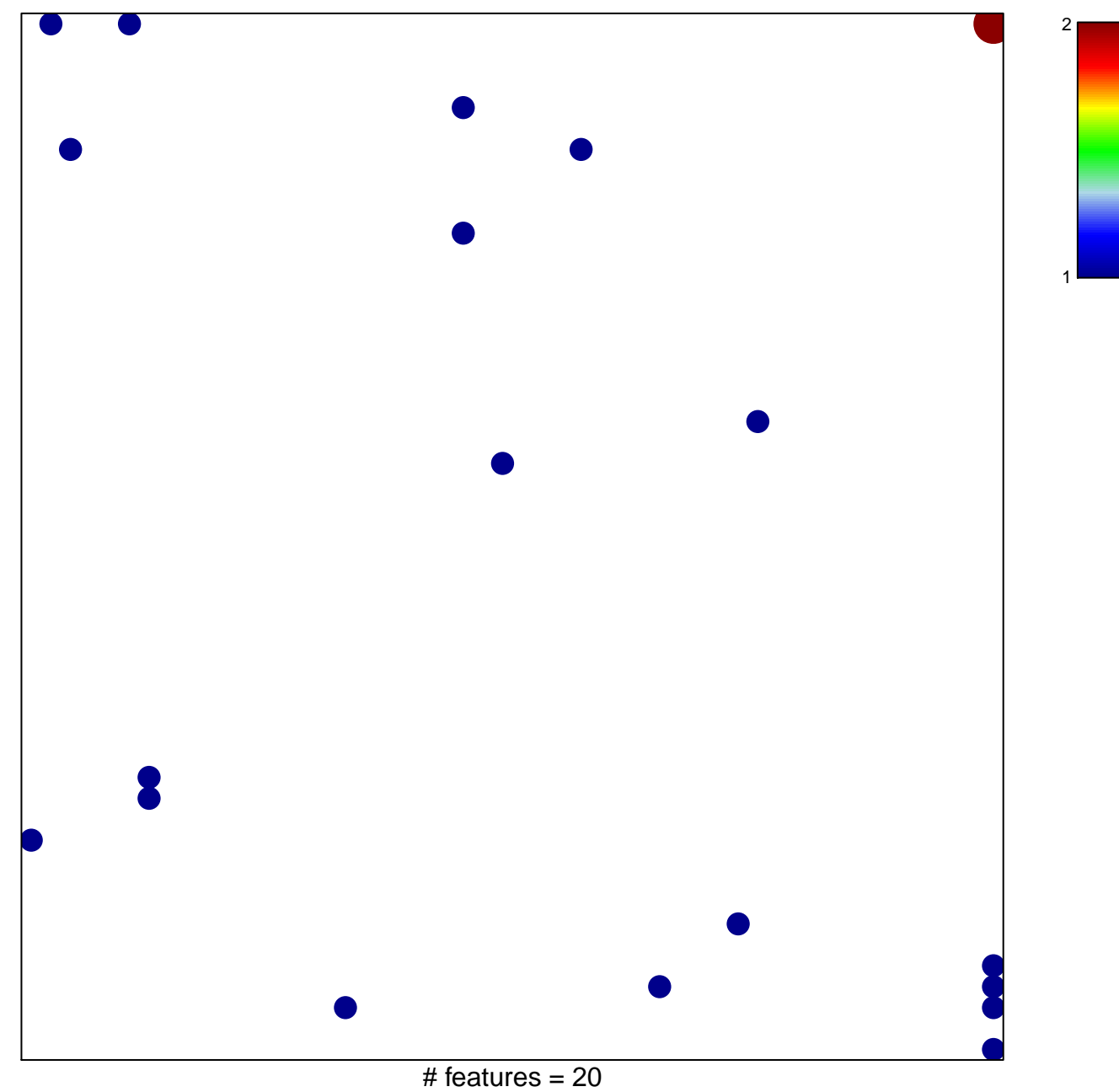

chi-square  $p = 0.78$ 

## **MACLACHLAN\_BRCA1\_TARGETS\_UP**

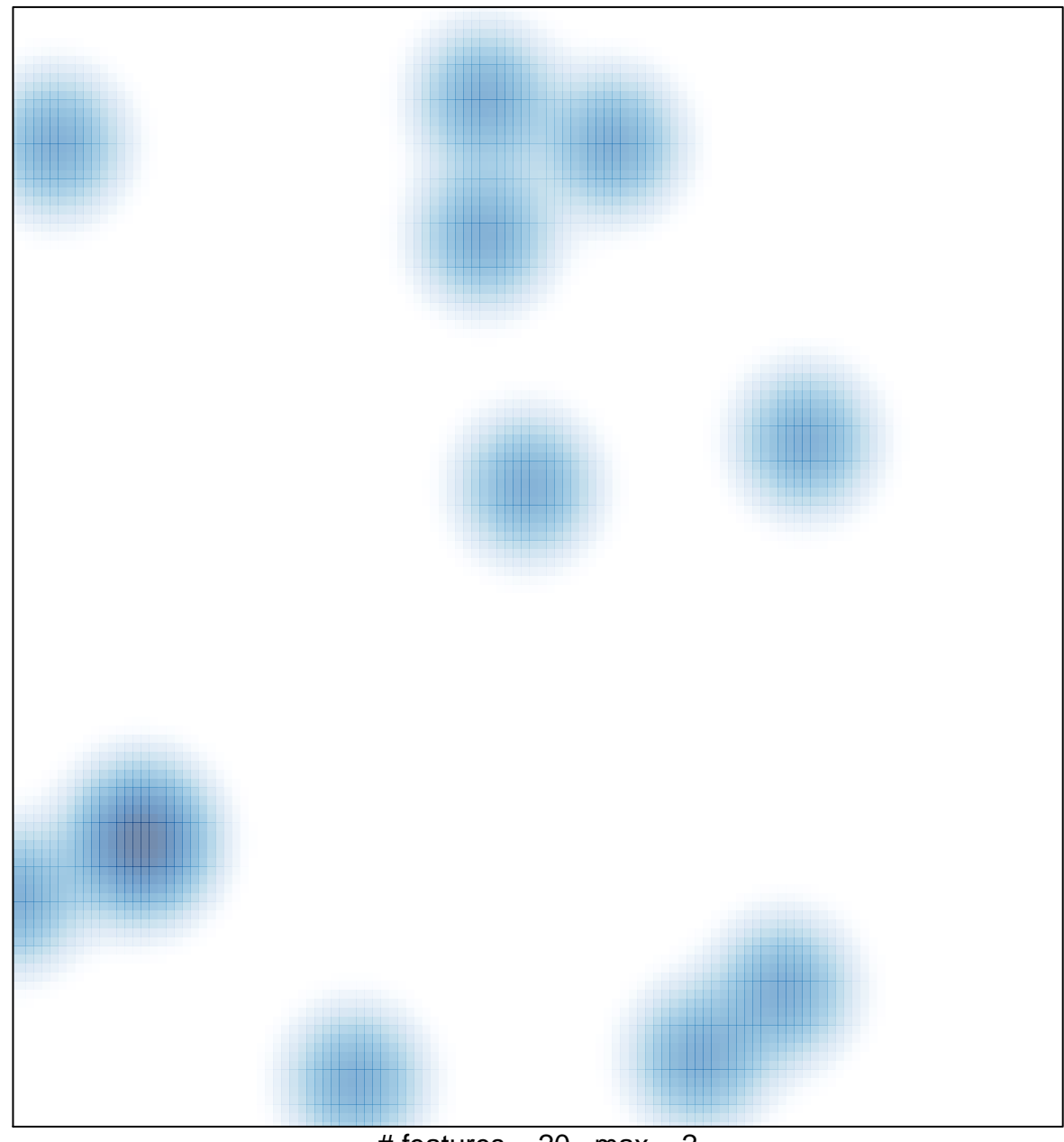

# features =  $20$ , max =  $2$